**股票的操盘线是如何设定的?.股票量线怎样调-股识吧**

 $1$ 

&gt

&gt

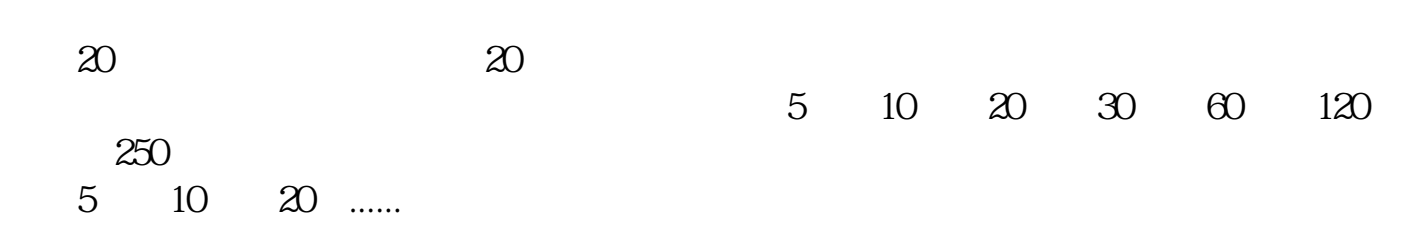

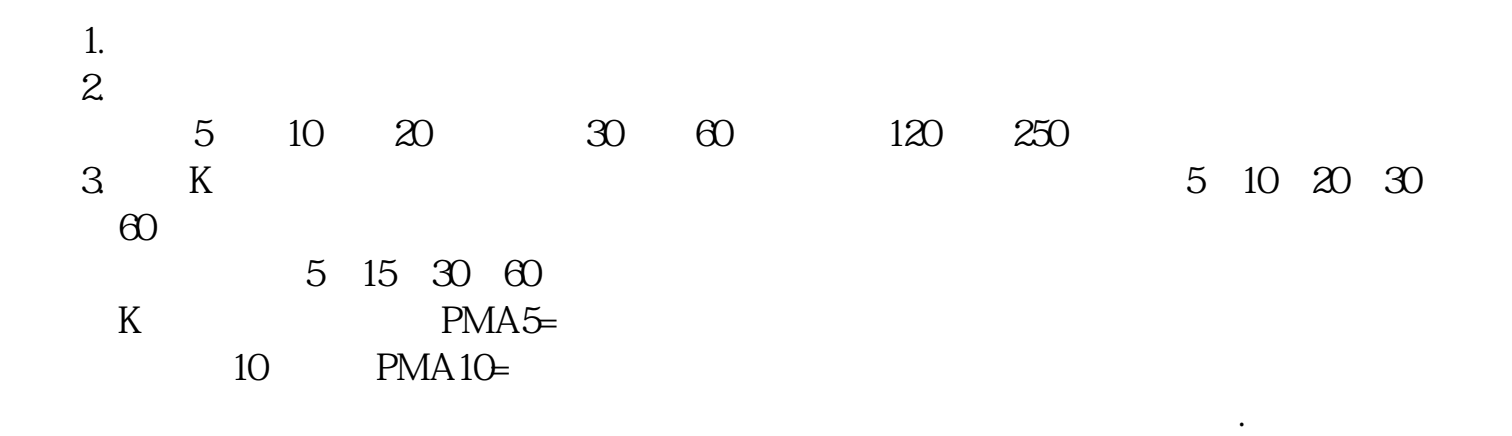

 $1$ 

**七、股票图中的线是怎么画出来的,就是(T)的哪线**

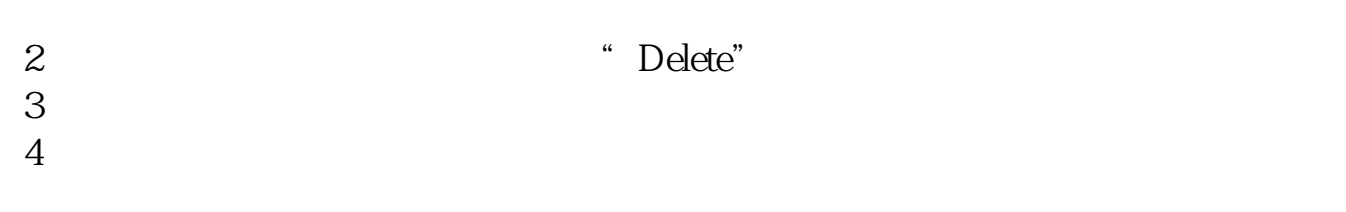

 $5<sub>5</sub>$ 

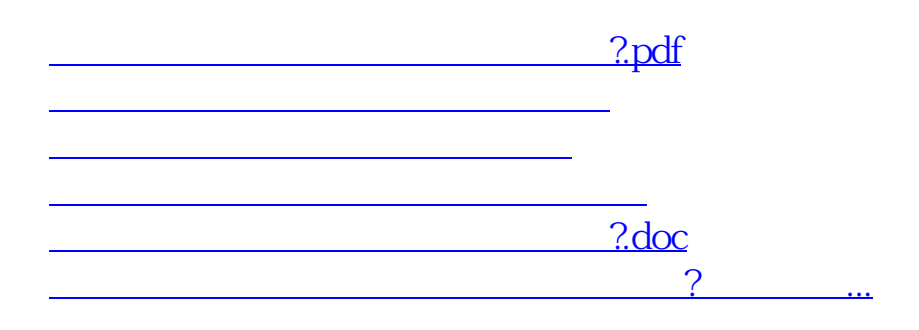

<https://www.gupiaozhishiba.com/read/41585454.html>